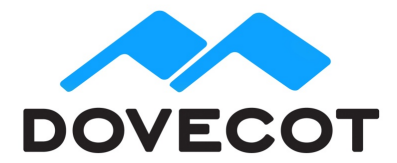

# Release Notes for Release Dovecot Pro 2.2.19.1

### **1. Shipped Products and Versions**

Dovecot Pro 2.2.19.1

Including;

Object Storage Plug-In and Pigeonhole Sieve Plug-In

## **2. Important Changes and Bugs fixed since previous Public Release**

#### **2.1. Dovecot Pro 2.2.19.1 Core**

- Added dovemon tool, which directors can use to monitor Dovecot backends. This is a replacement for the older poolmon tool.
- pop3\_deleted\_flag has been broken since v2.2.10. Using it would cause buffer overflows, which could be exploitable. However, this bug would have become visible quite soon after users had deleted some POP3 mails, because the pop3 processes would have started crashing all the time even in normal use.
- "doveadm director flush" command has a changed meaning now: It safely moves users to their wanted backends, instead of simply forgetting the mapping entirely and leaving the existing connections untouched. Use -F parameter to get the original unsafe behavior.
- Added imap-hibernate processes (see imap hibernate timeout setting). IDLEing IMAP connections can be hibernated, which saves memory.
- Optimized tracking mailboxes' vsizes (= sum of all messages' sizes). If mailbox list index=yes, it's also stored in there. This makes it very efficient to look up vsizes for all mailboxes.
- Added a quota "count" backend, which uses the mailbox vsizes to get the current quota usage. It requires using the new quota vsizes=yes

setting, which tracks the messages' "virtual sizes" rather than "physical sizes". Their distinction is minor and mostly irrelevant nowadays (if mail sizes should be counted with LF or CRLF newlines).

- "doveadm director up/down" commands added. The monitoring script should be using these commands instead of changing the vhost count. This allows admin to manually disable a server by changing the vhost count to 0 without the monitoring script changing it back.
- Added support for HAProxy protocol: http://wiki2.dovecot.org/HAProxy
- Added push-notification plugin framework, which can be used to easily implement push notifications to various backends. Implemented "ox" backend for notifying Open-Xchange via HTTP/json.
- imap logout format supports more variables now, e.g. number of deleted messages.
- pop3: Added pop3\_delete\_type setting (related to pop3\_deleted\_flag).
- plugin { fts\_enforced=yes } setting now fails body searches unless it can be done via the full text search engine.
- Added %{passdb:\*} and %{userdb:\*} variables to various places
- auth: Added ":protected" suffix for passdb and userdb fields. If used, the field doesn't overwrite an existing field.
- IMAP/POP3 proxy: If a backend server dies, avoid client reconnection spikes by slowly disconnecting clients over time. This is enabled by setting login\_proxy\_max\_disconnect\_delay=secs passdb extra field.
- imap: Added new read-only METADATA entries: /private/specialuse, /shared/comment, /shared/admin
- imap: If client disconnects in the middle of a command, log how long the command had been running.
- mdbox: Rebuilding could have caused message's reference count to overflow the 16bit number in some situations, causing problems when trying to expunge the duplicates.
- Various search fixes (fts, solr, tika, lib-charset, indexer)
- Various virtual plugin fixes
- Various fixes and optimizations to dsync, imapc and pop3-migration
- imap: Various RFC compliancy and crash fixes to NOTIFY

# **2.2. Oboject Storage Plug-In**

- Implemented plugin { metacache delay uploads=yes } setting to delay uploading changed index files to storage as much as is safely possible. The background upload interval is still controlled by the plugin {metacache\_upload\_interval } setting.
- Implemented doveadm metacache flush and flushall commands to force writing all locally changed index files to storage.
- The "dictmap" backend has been optimized for Cassandra.
- Improvements to Scality sproxyd support. It can now be used either with by-key or by-path.
- Fixed obox use object ids=yes to work correctly with Scality CDMI.
- Fixes to batch deletion with Scality CDMI.
- Fixes and optimizations to handling dsync-merging index bundle objects.

## **2.3. Pigenhole Sieve Plug-In**

- Properly implemented checking of ABI version for Sieve interpreter plugins, much like Dovecot itself does for plugins. This will prevent plugin ABI mismatches.
- Implemented a vnd.dovecot.environment extension. This builds upon the standard environment extension and adds a few more environment items, such as username and default mailbox. It also creates a variables namespace so that environment items can be accessed directly.
- Sieve extprograms plugin: Made line endings of the input passed to the external programs configurable. This can be configured separately for each of the three extensions.
- ManageSieve: Implemented proxy XCLIENT support. This allows the proxy to pass client information to the back-end.
- ManageSieve: Fixed an assert failure occurring when a client disconnects during the GETSCRIPT command.
- doveadm sieve plugin: Fixed incorrect initialization of mail user. This caused a few memory leaks.
- sieve-filter command line tool: Fixed handling of failure-related implicit keep when there is an explicit default destination folder. This caused message duplication.
- lib-sieve: Fixed bug in RFC5322 header folding. Words longer than the optimal line length caused empty lines in the output, which would break the resulting message header. This surfaced in References: headers with very long message IDs.

#### **3. Tests**

The Dovecot QA team has successfully verified all bug fixes that could be reproduced within a lab environment.

To avoid side effects, the shipped packages have gone through automated regression test on both, a Continuous Integration System and a dedicated server setup for system and integration testing.

All changes have been checked for potential side-effects and effect on behavior. Unless explicitly stated within this document, we do not expect any side-effects.